Espace pédagogique de l'académie de Poitiers > Collège Rep+ George S@nd > Collège > Informations pratiques <https://etab.ac-poitiers.fr/coll-george-sand-chatellerault/spip.php?article1297> - Auteur : Webmestre

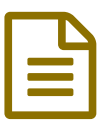

Connexion à Pronote via Educonnect **Dublié le 01/09/2021** 

La connexion vers le site de gestion de vie scolaire de votre enfant, **Pronote**, se fait **via le portail Educonnect** (lien en page d'accueil à droite).

Un **tutoriel** est à votre disposition ci-dessous.

**Ta Tutoriel pour la connexion à [PRONOTE](https://etab.ac-poitiers.fr/coll-george-sand-chatellerault/sites/coll-george-sand-chatellerault/IMG/pdf/aide_a_la_creation_d_un_compte_educonnect.pdf) (PDF de 694 ko)** 

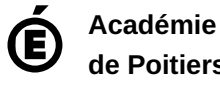

**de Poitiers**

Avertissement : ce document est la reprise au format pdf d'un article proposé sur l'espace pédagogique de l'académie de Poitiers. Il ne peut en aucun cas être proposé au téléchargement ou à la consultation depuis un autre site.